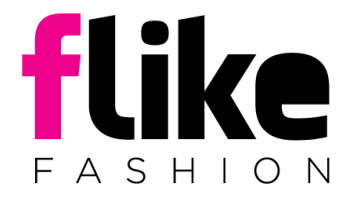

## **Cookie Policy**

- 1. The site owner automatically collects the information contained in cookie files with the aim of gathering data on how Users utilize the site.
- 2. Cookie Files are small text excerpts that the website sends to the Client's browser, which is then sent back upon subsequent site entries. They are used mainly to maintain the session, for instance by generating and sending back a temporary ID after login.
- 3. We utilize Session Cookies that are stored on the Client's terminal until they log out, exit the site or close the internet browser. We also utilize Permanent Cookies that are stored on the Client's terminal for a period of time specified in their parameters or until they are erased by the Client.
- 4. Cookie Files adjust and optimize this website for the services that we provide . In addition, they also include operations such as creating page view statistics and guaranteeing the website's security.
- 5. Cookie Files are also essential in maintaining the Client's session after they leave the website.
- 6. The Administrator processes the data from cookie files upon every site entry for the following purposes:

- optimizing the use of this website,

- identifying Clients who use our services as active users of the website at a given moment,

- adjusting the graphics, selection options and all other content of the website to the Client's individual preferences,

- saving the data entered automatically and manually in forms,

- collecting and analyzing anonymous statistics that present the way in which the website is used in the server's administrative panel and Google Analytics,

- creating remarketing lists, based on the information about preferences, behaviors, website use and points of interest on the website, as well as collecting demographic data, and then uploading these lists to services such

as Google AdWords and Facebook Ads.

- creating segments of data including demographic information, interests, and preferences, based on User choices,

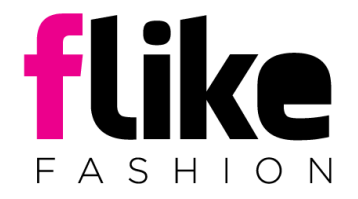

- utilizing demographic data and information about interests in Analytics reports.

- 7. You may block the use of Cookie Files completely and delete them at any time through your internet browser.
- 8. Blocking Cookie Files from being saved on your device may inhibit or prevent the use of some of our website's functions. However, you must be aware of these limitations in this case.
- 9. If you do not consent to the storage Cookie Files for the purposes described above, you may delete them manually at any time in the settings of your internet browser.
- 10. More information on Cookie Files is available in the help menu of every internet browser.